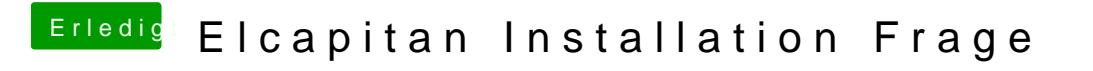

Beitrag von leonwzrk vom 29. März 2018, 09:29

Ja mit der SnowLeopard CD in VirtualBox installiert und ElCapitan herunterg